Python Tutorial For Beginners Filetype Pdf
>>>CLICK HERE<<<

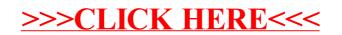